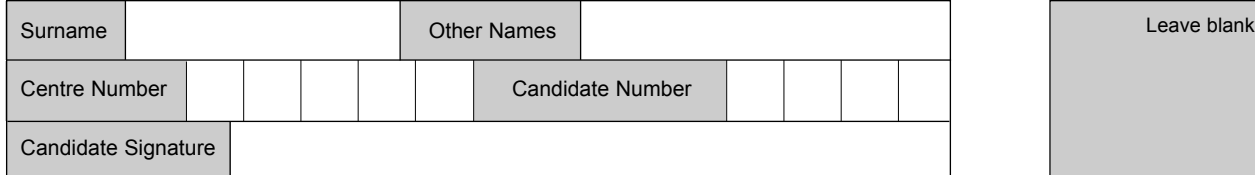

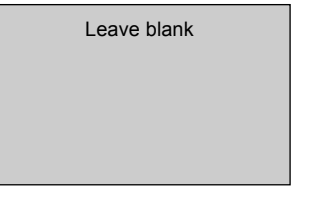

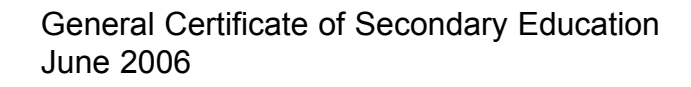

### **INFORMATION AND COMMUNICATION TECHNOLOGY 3522/H (SPECIFICATION B) (FULL COURSE) Higher Tier H**

Tuesday 23 May 2006 1.30 pm to 3.30 pm

**You will need no other materials.** You may use a calculator.

Time allowed: 2 hours

#### **Instructions**

- ! Use blue or black ink or ball-point pen.
- Fill in the boxes at the top of this page.
- Answer all questions.
- ! Answer the questions in the spaces provided.

#### **Information**

- The maximum mark for this paper is 120.
- The marks for questions are shown in brackets.
- ! You are reminded of the need for good English and clear presentation in your answers.

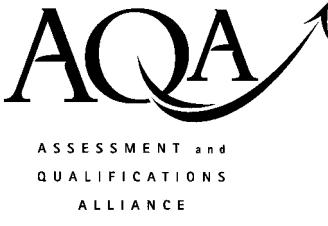

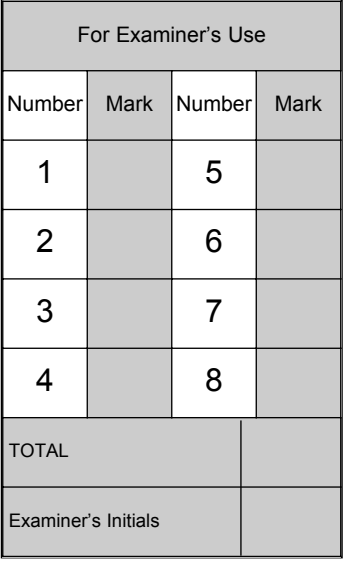

Answer **all** questions in the spaces provided.

**1** A technician is writing a document using a word processor. The technician has made a mistake.

> You can use a word processor to write letttters and essays, but you can also use it to write a web page. You may already be familiar with tab, word-wrap, fonts, styles, sizes, justification, centring, spelling checks, grammar checks, numbering, bullets, word art, autoshapes and clip art.

 $\boxed{\text{max}}$ 

(a) (i) A spelling check has identified a mistake in the first sentence. Describe how the technician could correct this mistake.

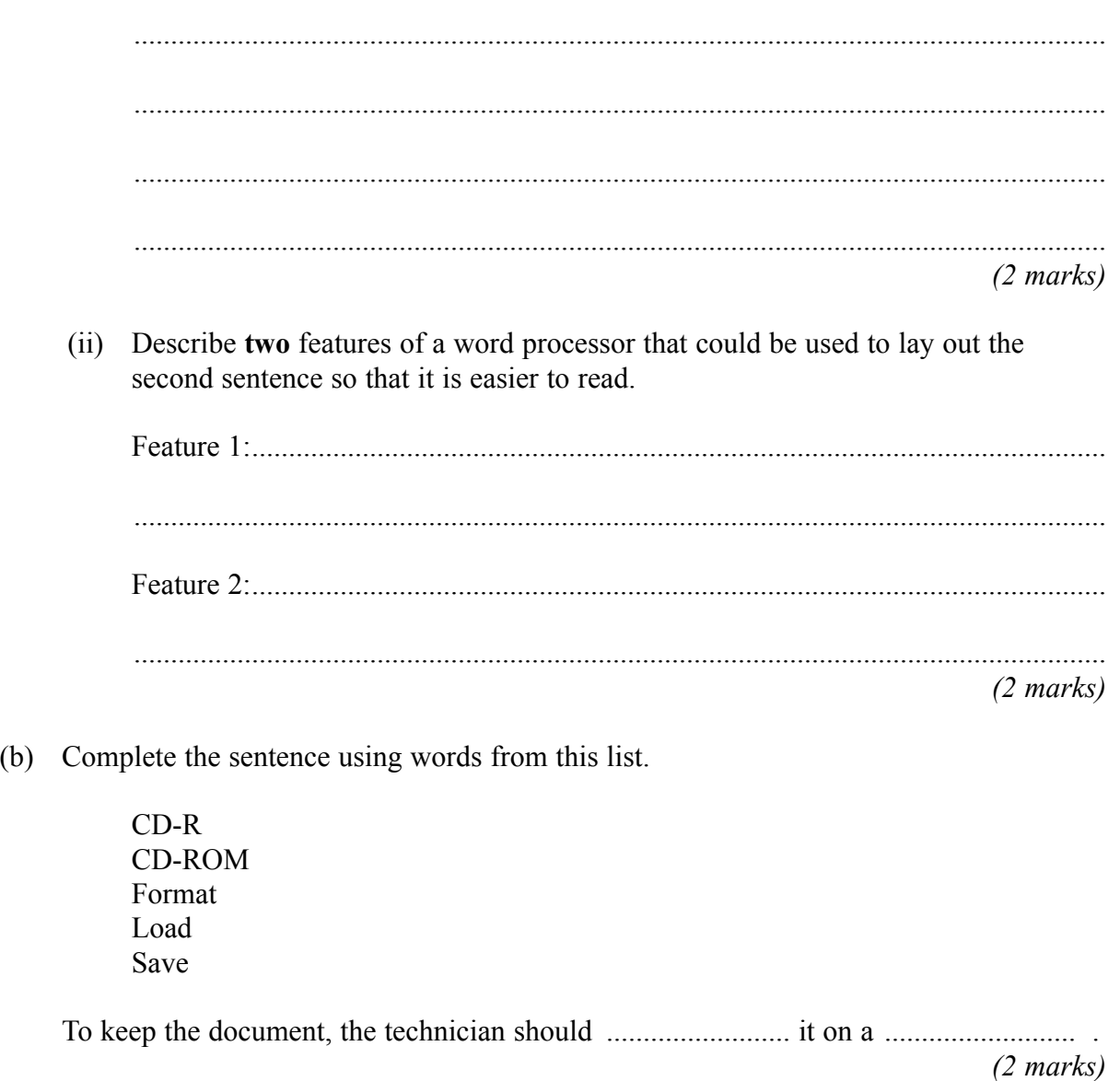

- (c) The technician wants to include a bar chart in the document. The bar chart has been created in a spreadsheet.
	- (i) Write the labels in order to show how a bar chart created in a spreadsheet can be included in a word processor document.

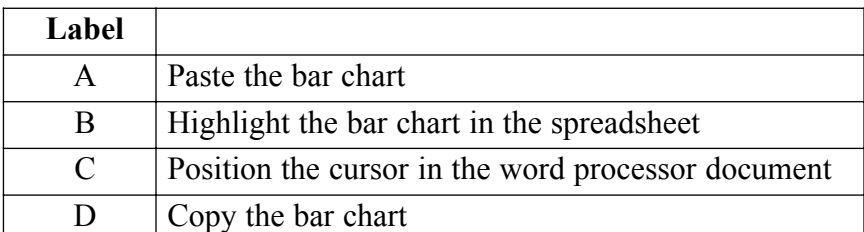

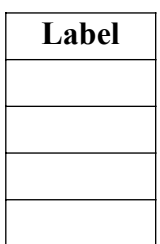

(ii) The technician could have used either of these methods:

Method 1: copy and paste Method 2: cut and paste

Describe **one** similarity and **one** difference in the effect of Method 1 compared with Method 2.

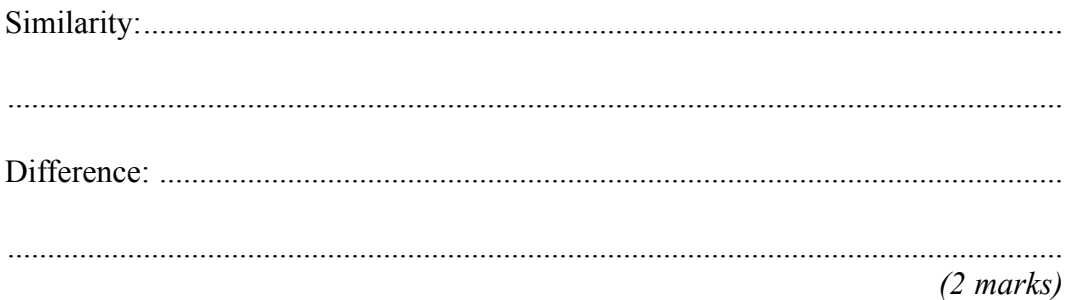

**Question 1 continues on the next page**

(d) The technician creates a macro to be used to emphasise important text. To use the macro, the technician highlights some text and then runs the macro. The macro changes the highlighted text to Times New Roman font, size 18, bold. The colour of the text is changed to blue. This is the macro.

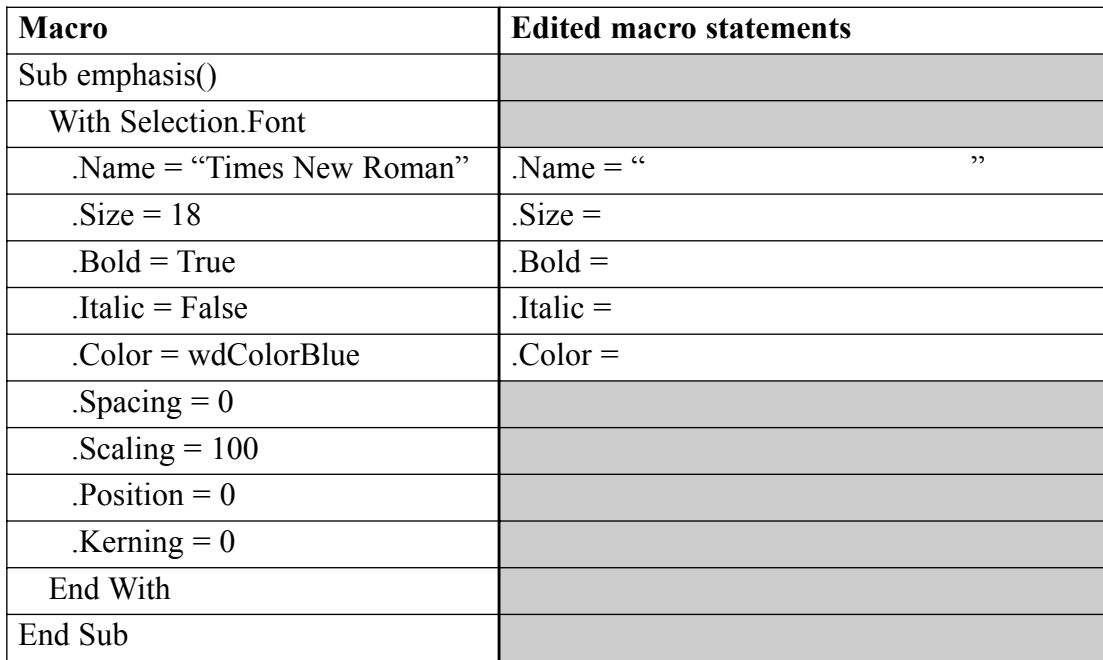

In the above table, complete the edited macro statements so that the highlighted text will be changed to:

Arial font, size 20, in red italic (but **not** bold). *(5 marks)*

 $\overline{\phantom{a}}$ **15**

- **2** A student has a desktop computer at home.
	- (a) (i) Tick **two** boxes to show which of the following can be used for input to a desktop computer.

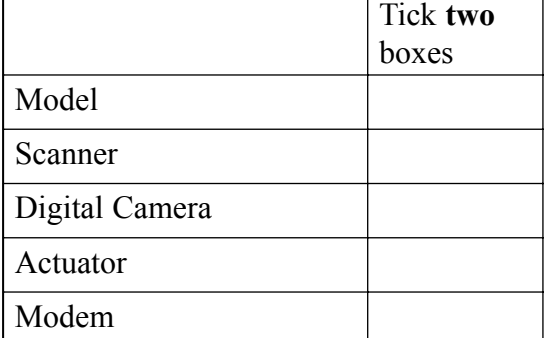

(ii) Name **one** other hardware device that can be used for input to a desktop computer.

.................................................................................................................................... *(1 mark)*

(b) (i) Tick **two** boxes to show which of the following can be used for output from a desktop computer.

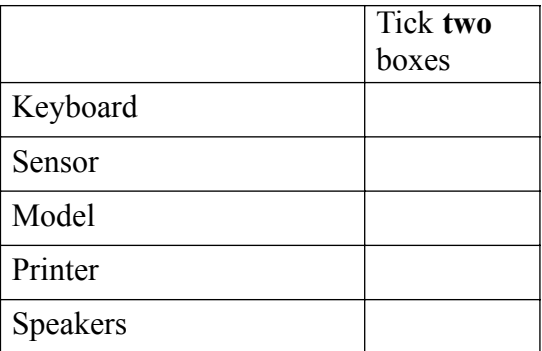

*(2 marks)*

(ii) Name **one** other hardware device that can be used for output from a desktop computer.

....................................................................................................................................

*(1 mark)*

#### **Question 2 continues on the next page**

- (c) The student has a PDA (Personal Digital Assistant).
	- (i) Tick **two** boxes to show features of a PDA.

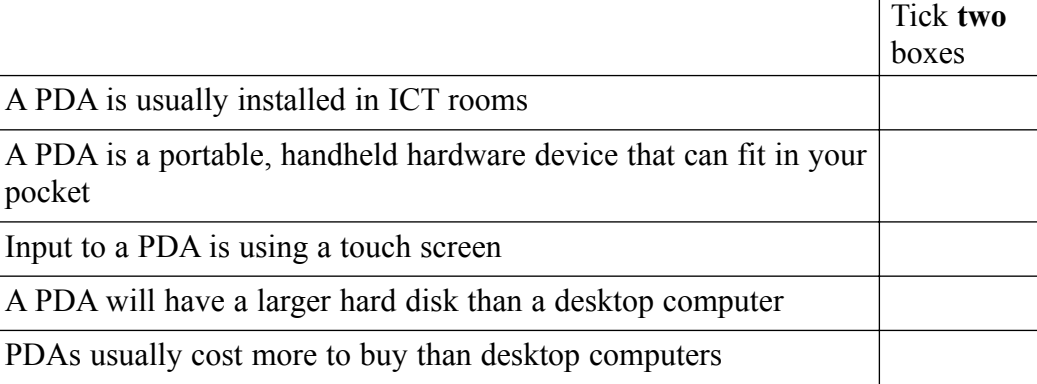

(ii) Describe **one** other feature of a PDA.

.................................................................................................................................... .................................................................................................................................... *(1 mark)*

(d) (i) Tick **two** boxes to show what a PDA should be used for.

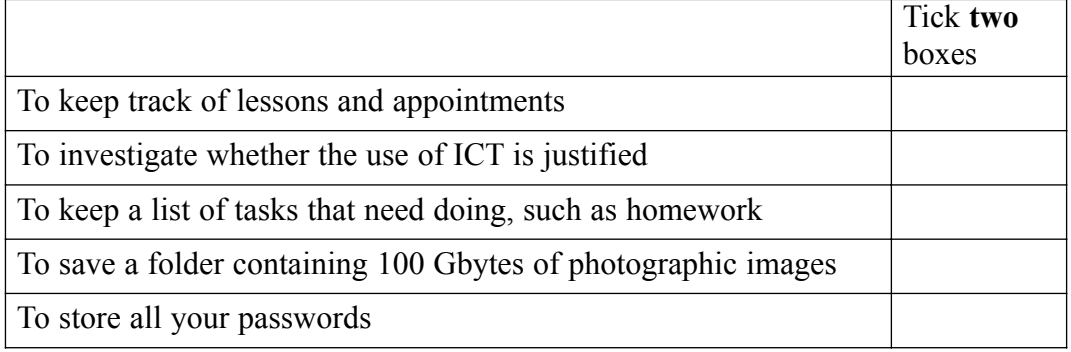

*(2 marks)*

(ii) Describe **three** other uses of a PDA.

Use 1: ......................................................................................................................... .................................................................................................................................... Use 2: ......................................................................................................................... .................................................................................................................................... Use 3: ......................................................................................................................... .................................................................................................................................... *(3 marks)* (e) PDAs and desktop computers can exchange information so that the data on the PDA is the same as the data on the desktop computer.

Give **one** reason why the student might want to do this.

............................................................................................................................................. .............................................................................................................................................

*(1 mark)*

**Turn over for the next question**

#### $\overline{\phantom{a}}$ **15**

- **A B C D 1 Customer's name** Mrs Jones **2 Date** 11/03/2006 **3 Credit rating** 2 **4 Cost 5** Parts spark plugs  $\leq 24.50$  $\boxed{6}$   $\boxed{5}$  litres engine oil  $\boxed{216.50}$ **7** air filter **£400.00 8** pair of tyres 168.00 **9** Labour 3 hours @ £30 per hour 1 £90.00 **10** VAT **E104.83 11** Total cost **E**703.83 **12**
- **3** A self-employed car mechanic uses a spreadsheet to calculate bills for customers.

(a) The mechanic made a mistake when entering the cost of an air filter. An air filter costs £4.00.

Tick **one** box to show a validation check that would prevent this mistake.

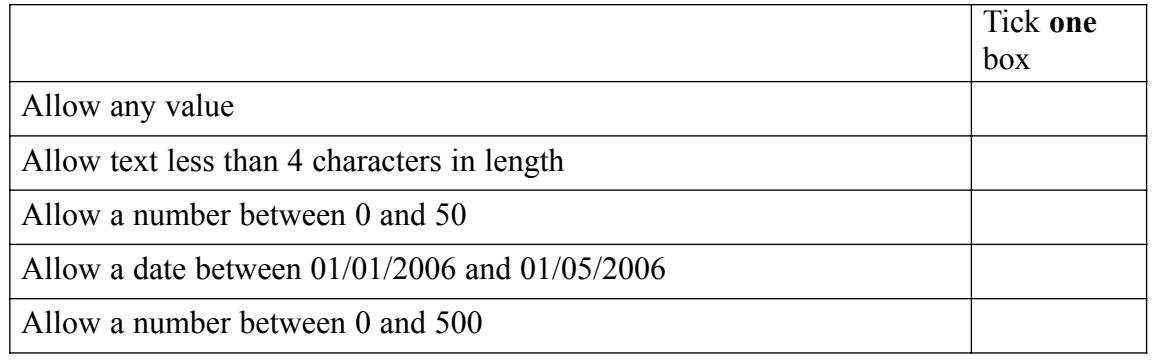

*(1 mark)*

(b) Give the cell references of **two** cells that should change automatically when the cost of an air filter is changed.

Cell 1: ..................................................................................................................................

Cell 2: .................................................................................................................................. *(2 marks)*

(c) Write down the formula that would be in cell C11. .............................................................................................................................................

*(1 mark)*

- (d) The mechanic has to buy the air filter from an on-line store.
	- (i) Write the labels in order to show how the mechanic can buy the air filter on-line.

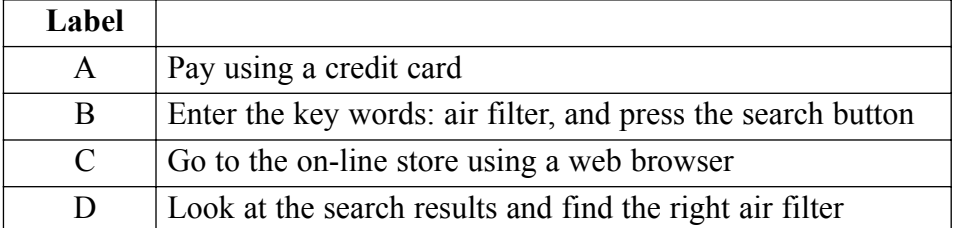

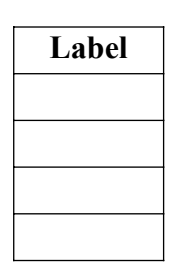

(ii) Give **two** reasons why the mechanic may want to buy the air filter on-line.

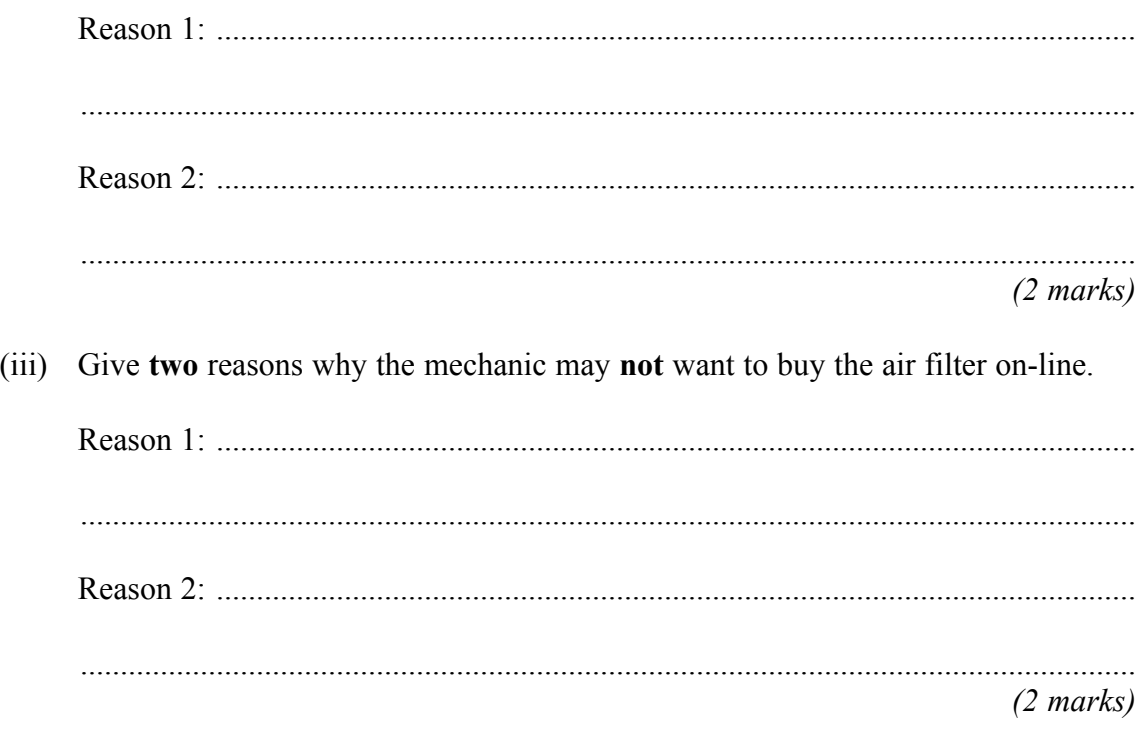

**Question 3 continues on the next page**

(e) The mechanic uses a search engine to find where to buy the air filter.

Give two reasons why the mechanic may search only websites in the UK.

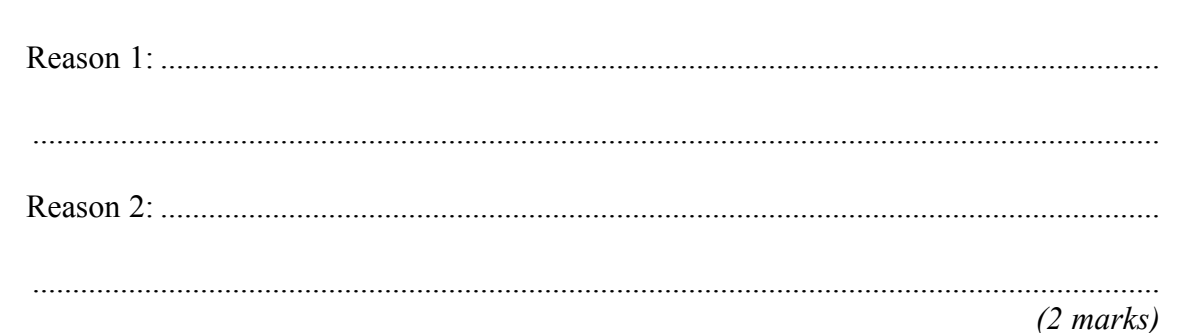

The mechanic gives customers a credit rating from 1 to 3.  $(f)$ 

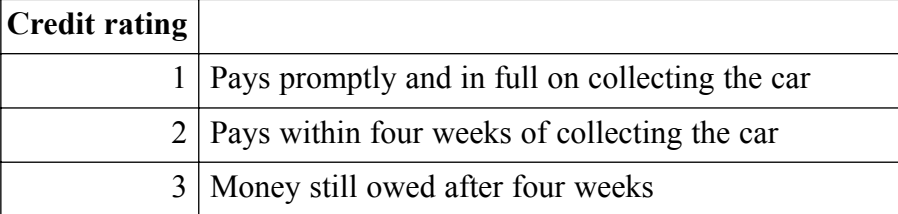

(i) A customer who pays after four weeks is given the same credit rating as a customer who does not pay.

Describe one limitation of this coding system.

 $(1 mark)$ 

(ii) Design an improved coding system.

 $(2 \text{ marks})$  **4** The InTrains travel agency arranges trips on steam trains. The manager of InTrains sends this e-mail to a graphic designer.

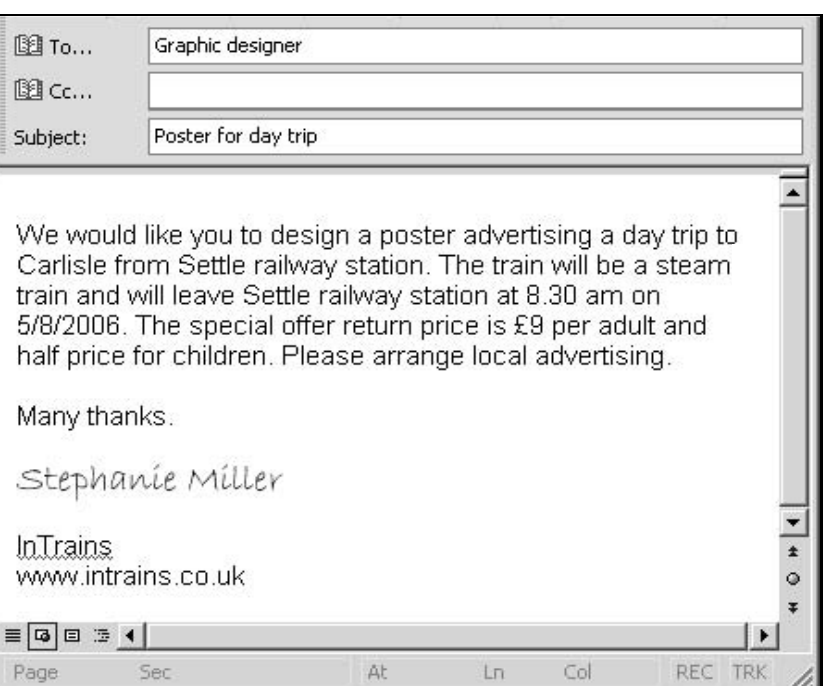

(a) (i) The manager has asked the graphic designer to design a poster to advertise the day trip.

> Give **two** reasons why a printed copy of the e-mail would **not** be suitable for advertising the day trip.

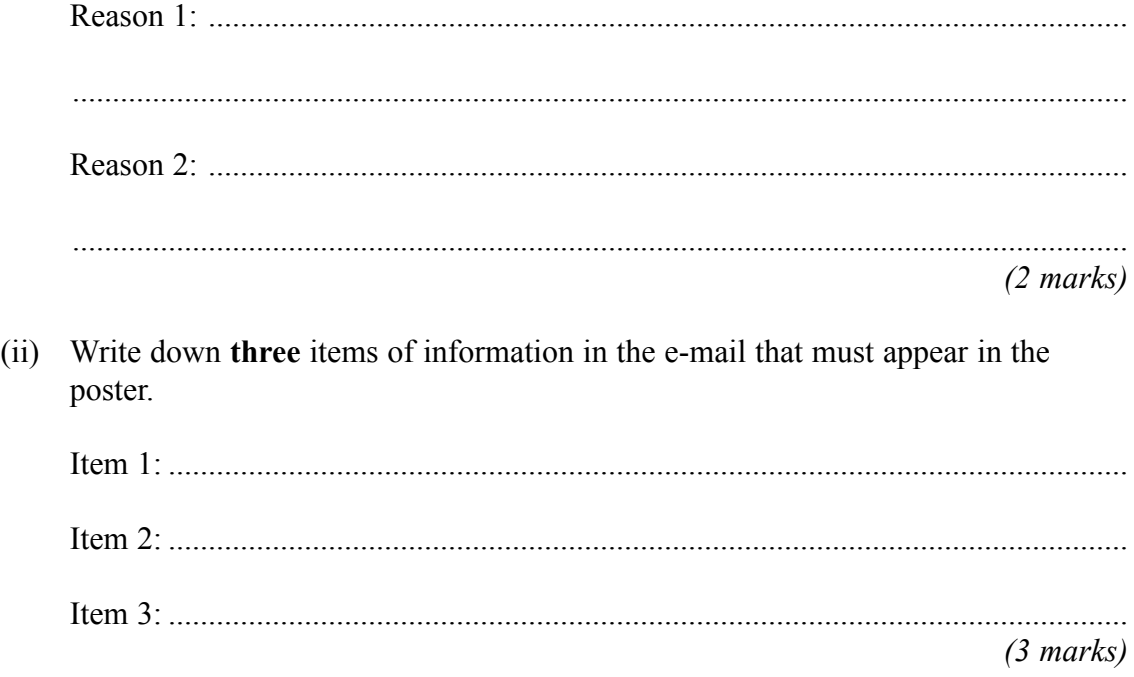

**Question 4 continues on the next page**

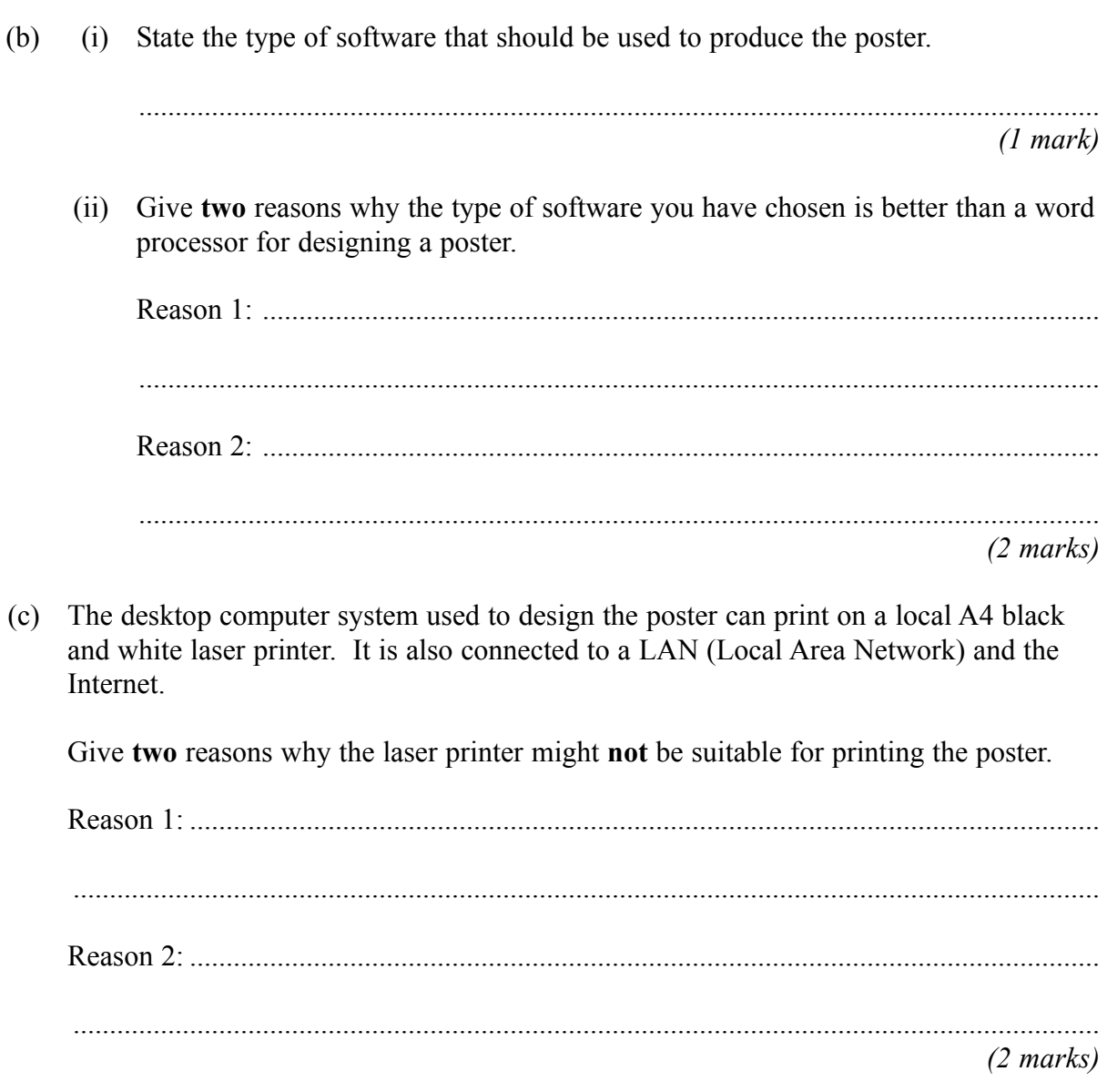

- The poster has to be transferred from one computer to another. The poster has a file  $(d)$ size of 1.5 Mbytes.
	- (i) Give two reasons why the poster could not be transferred on a floppy disk.

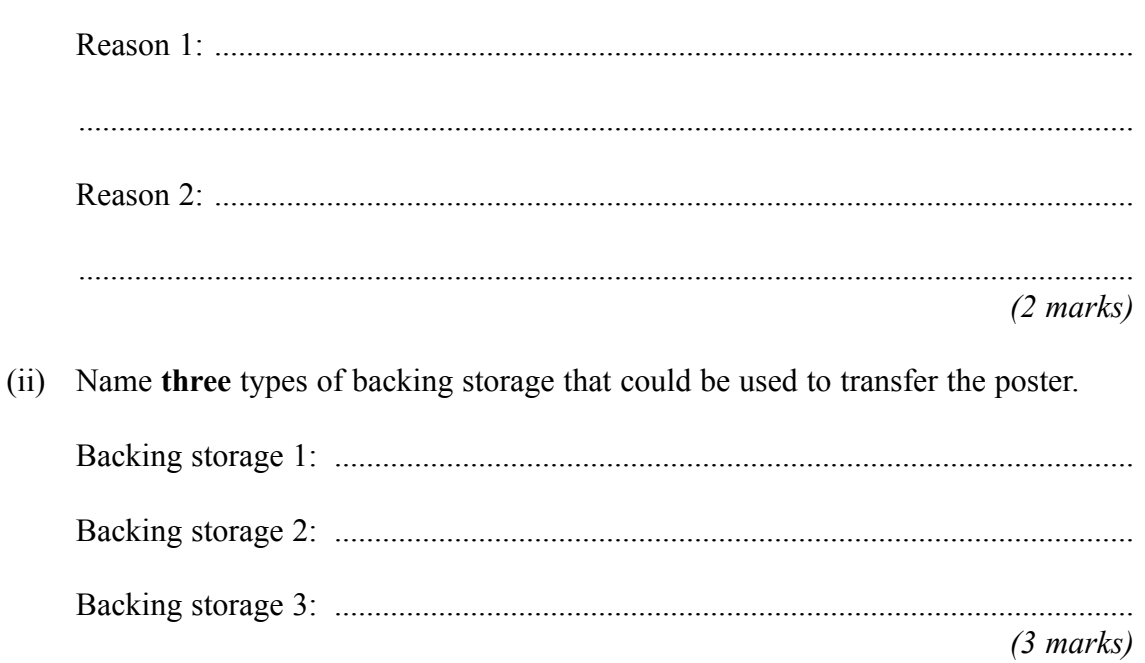

### Turn over for the next question

 $\overline{15}$ 

- **5** A school secretary sets up a database to keep track of who owns the cars in the school car park.
	- (a) Tick **two** boxes to show items of information that must be collected.

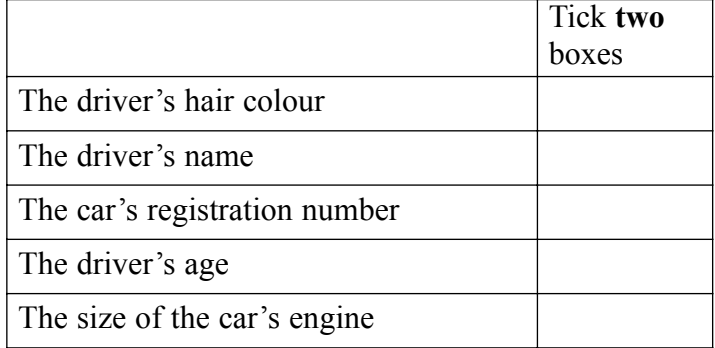

(b) Tick **one** box to show why it is **not** necessary to collect the driver's gender.

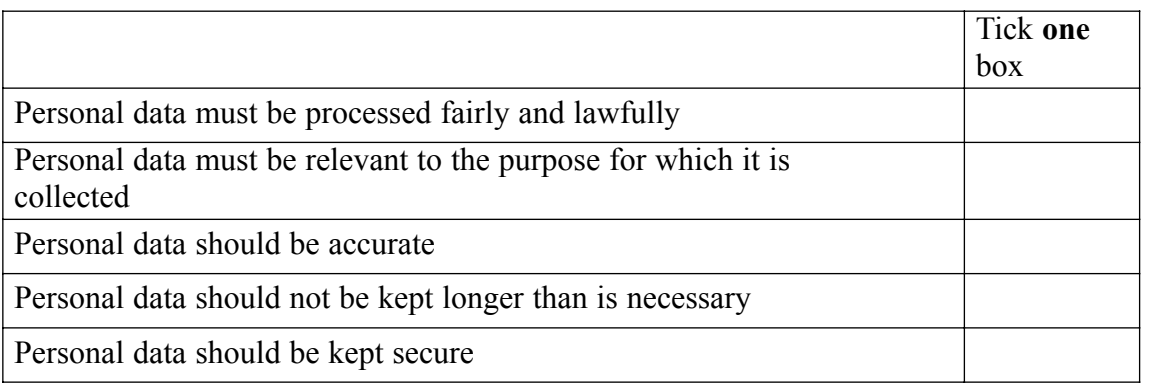

*(1 mark)*

(c) Design a questionnaire to collect the data.

*(4 marks)*

## **Question 5 continues on the next page**

- (d) The secretary types in the information on the questionnaire into the computer. The secretary then checks what is displayed on the screen against what is written on the questionnaire.
	- (i) State the name of this process.

.................................................................................................................................... *(1 mark)*

(ii) Give **one** reason why this is done.

.................................................................................................................................... .................................................................................................................................... *(1 mark)*

(e) Tick **two** boxes to show which of these statements are true.

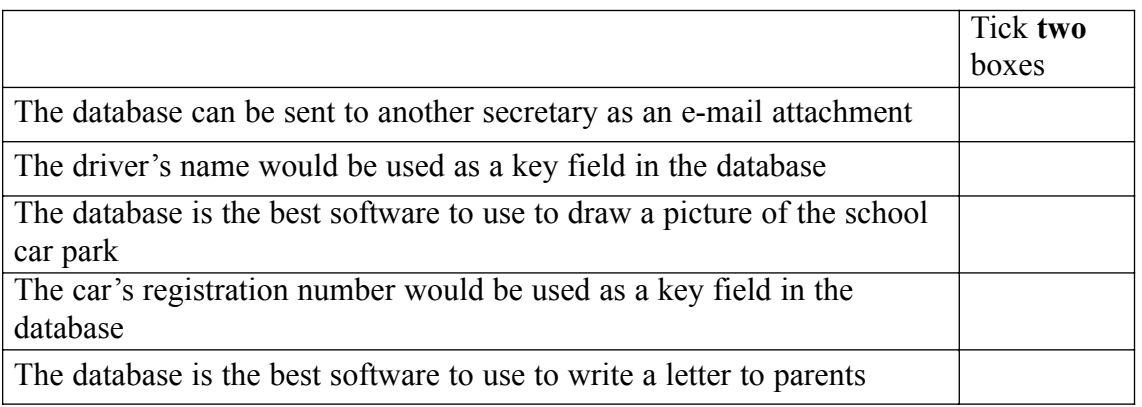

*(2 marks)*

(f) The school is a primary school and there are only 12 teachers. A database has been used to keep track of who owns the cars in the school car park. However, the information could have been written on a piece of paper.

Giving reasons for and against, discuss whether a database should be used rather than writing the information on a piece of paper.

 $(4 \text{ marks})$ 

15

Turn over for next question

- **6** An ICT system counts people as they enter and leave a football stadium.
	- (a) Tick **three** boxes to show what the ICT system would need to do to calculate the total number of people in the stadium.

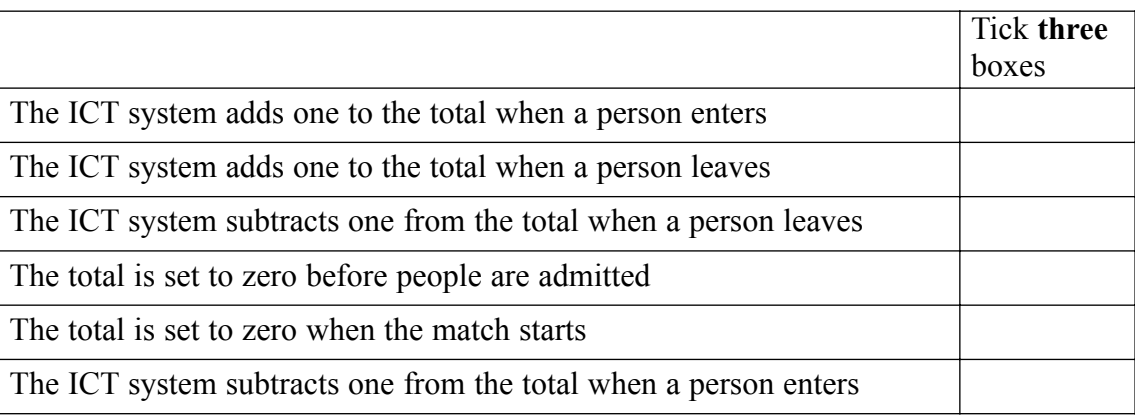

*(3 marks)*

- (b) (i) State one item of information the ICT system needs to know so that it can work out when the stadium is full.
	- .................................................................................................................................... *(1 mark)* (ii) Explain how the ICT system works out when the stadium is full. .................................................................................................................................... .................................................................................................................................... .................................................................................................................................... ....................................................................................................................................

*(2 marks)*

- (c) The stadium manager complains that the ICT system is not accurate.
	- (i) Sometimes the ICT system shows the stadium is full when it is not, and sometimes it shows there is room for more people when there is not.

Tick **three** boxes to show possible reasons for this.

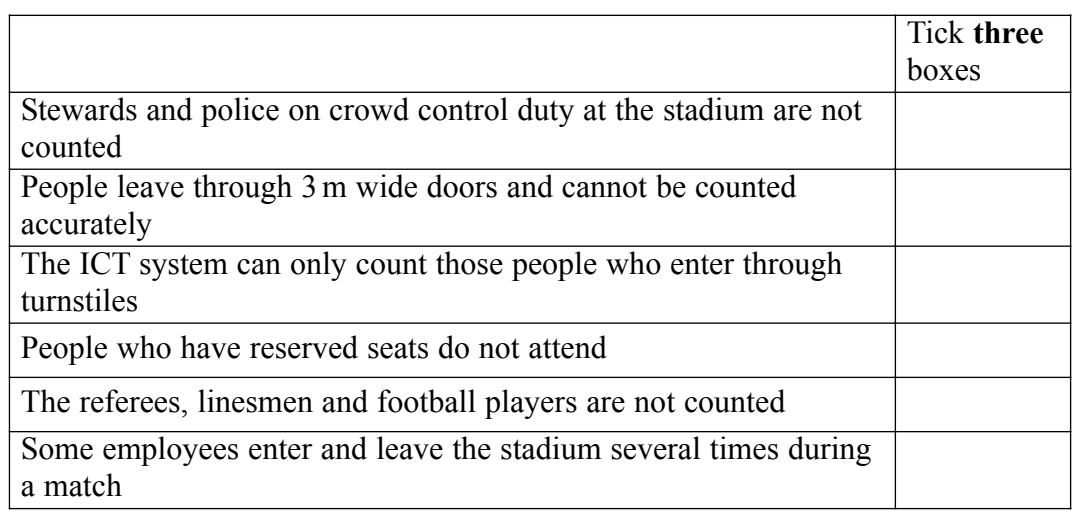

```
(3 marks)
```
(ii) The manager tests the ICT system to find out if it is accurate.

Describe **two** tests that could be carried out to show that the ICT system is accurate.

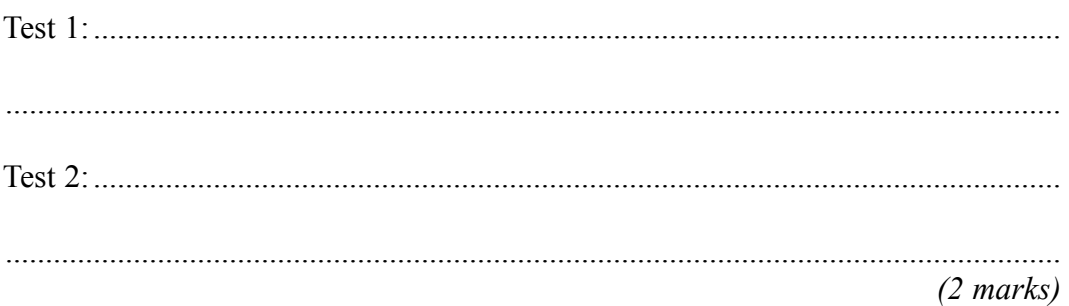

**Question 6 continues on the next page**

(d) The football club keeps a record of members of the supporters' club using a database. This is a part of the database.

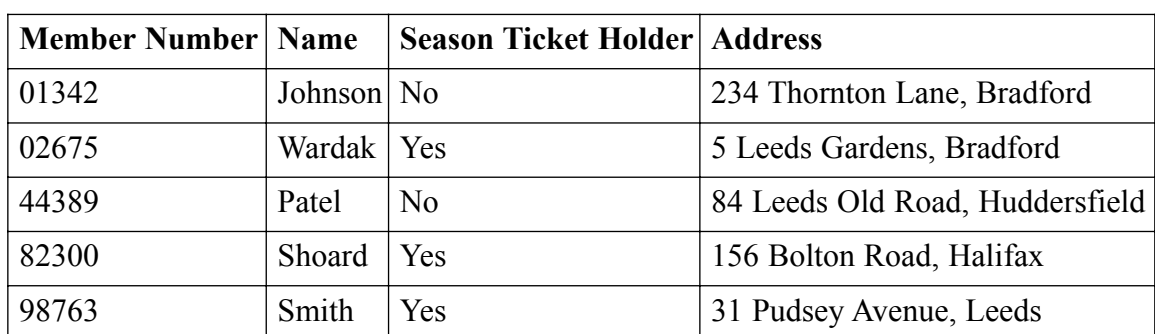

(i) Write down the **Name(s)** in the record(s) selected using this search condition:

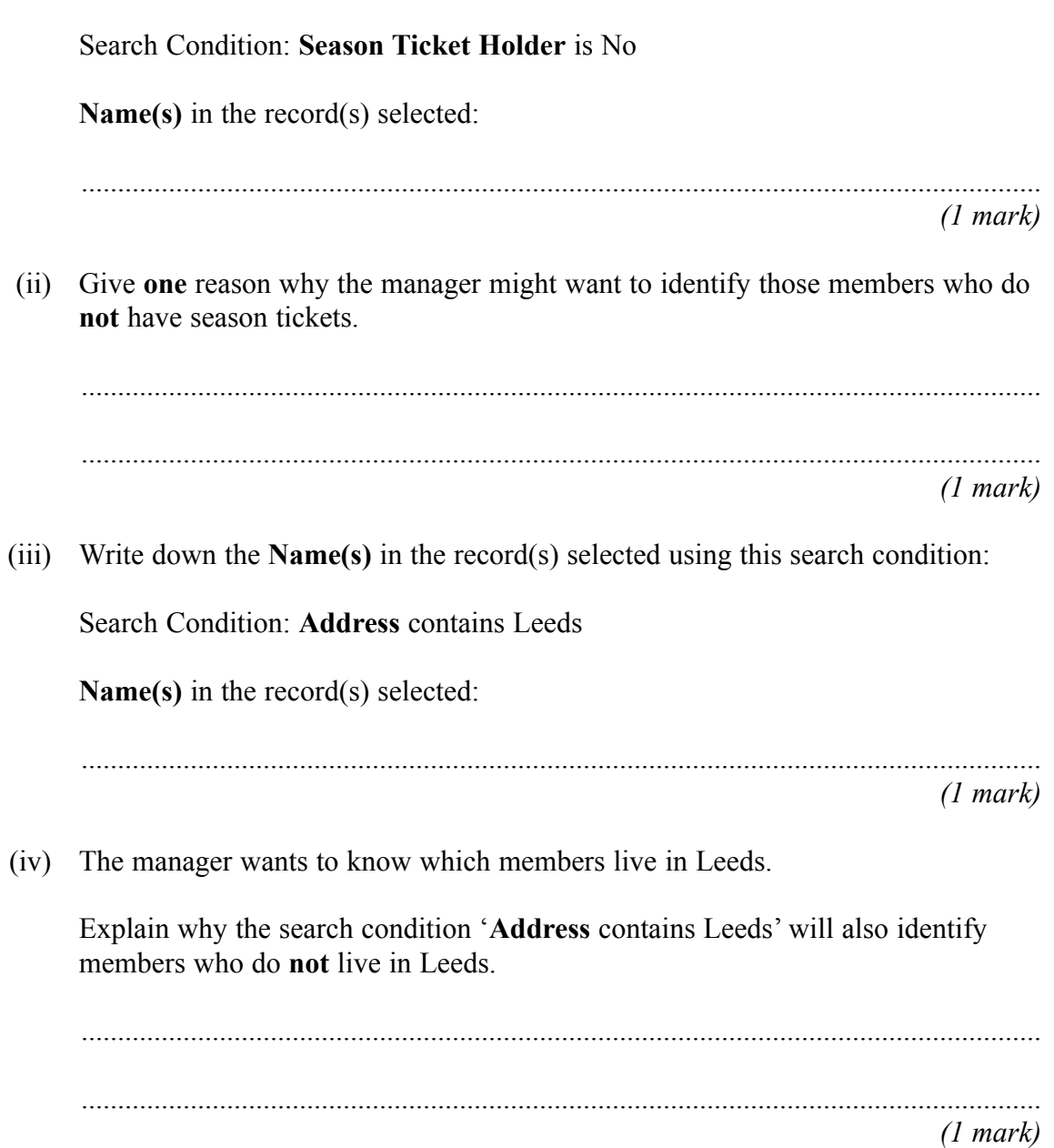

- **7** A college has a ground floor computer room with windows at the back of the building overlooking a car park. The computer room has a door that opens into the foyer just opposite the main door of the building. A moderately busy main road with some parking restrictions runs past the main door.
	- (a) (i) Tick **two** boxes to show security precautions that could be taken to prevent the theft of hardware.

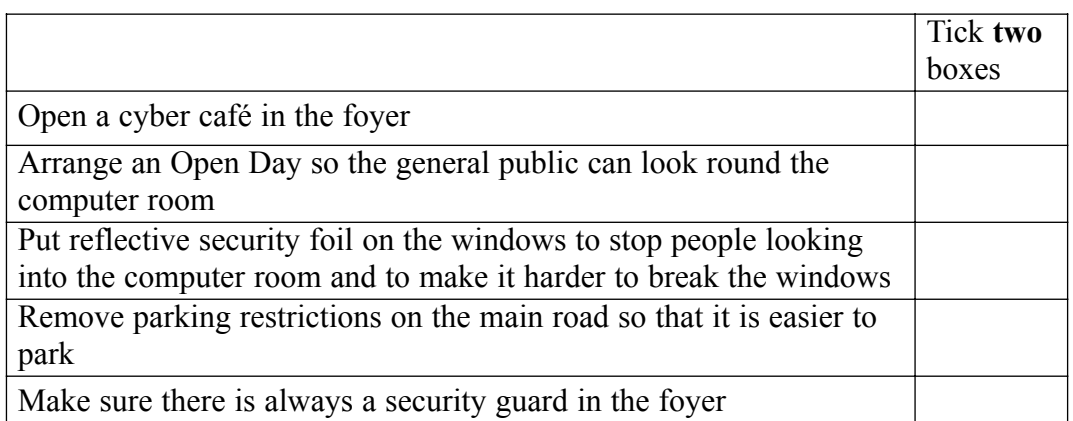

(ii) Describe **four** other security precautions that could be taken to prevent the theft of hardware.

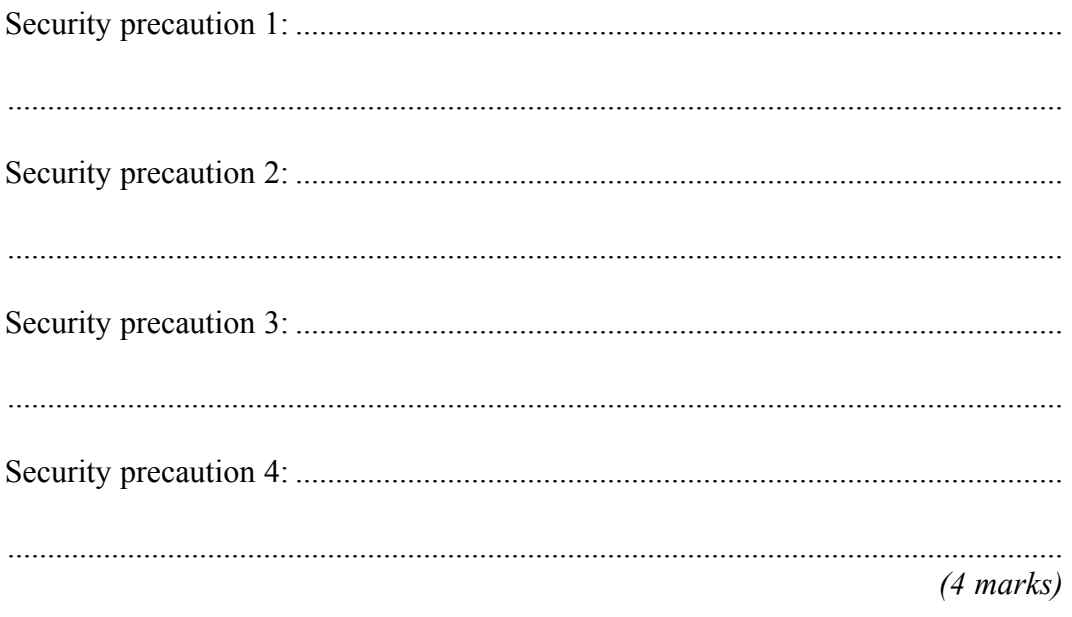

**Question 7 continues on the next page**

In the computer room, the computers connect to a wireless LAN (Local Area Network)  $(b)$ and the Internet.

Describe the security precautions that could be taken to protect software and data.

 $(3 marks)$ 

(c) The wireless LAN is a star network. Users can print their work and access the Web. Draw a labelled diagram of the LAN showing at least 3 computers, a file server, and other features of the LAN.

 $(3 \text{ marks})$ 

(d) The computer room has 20 computers and these can use the software on the file server.

Tick **three** boxes to show which types of software licence will always be legal.

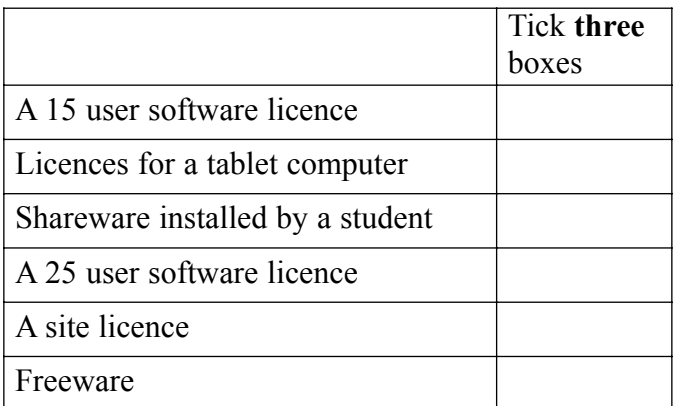

*(3 marks)*

## $\overline{\phantom{a}}$ **15**

### **Turn over for next question**

8 (a) A futuristic kitchen is designed to explore what happens when all the electrical appliances are computer controlled and connected to the Internet. The electrical appliances can be programmed remotely from any computer that can access the Internet.

> For example, a fridge senses what food is inside it and automatically orders more from the supermarket when stocks are low.

Discuss the effects of this system on lifestyles, patterns of work and the environment.

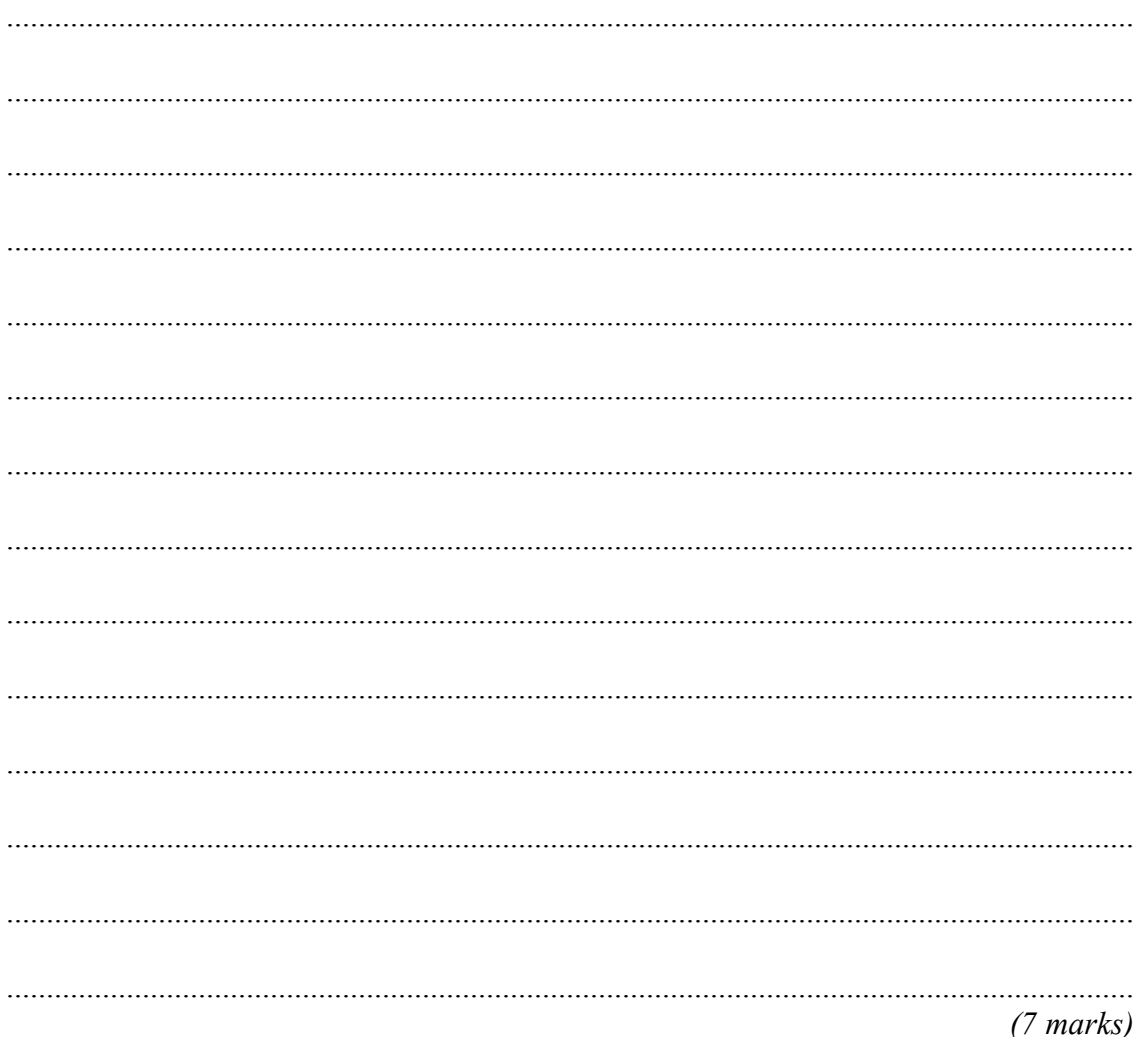

 $\overline{15}$ 

Some people live in small and remote villages where there are few shops or banks or other facilities.  $(b)$ 

Discuss the advantages and disadvantages of on-line shopping and banking to these people.

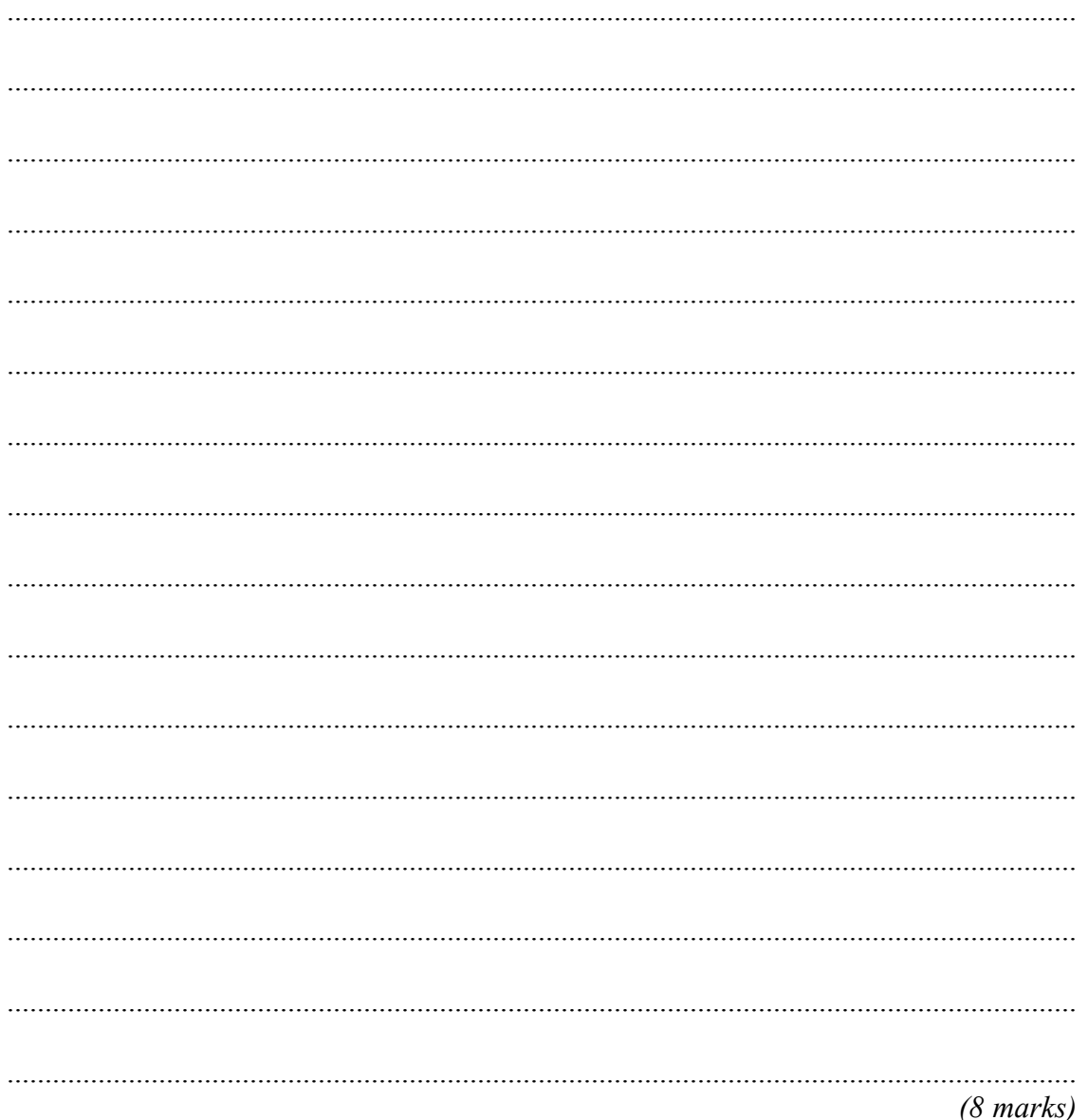

## **END OF QUESTIONS**

# **There are no questions printed on this page**

# **There are no questions printed on this page**

# **There are no questions printed on this page**

Copyright © 2006 AQA and its licensors. All rights reserved.